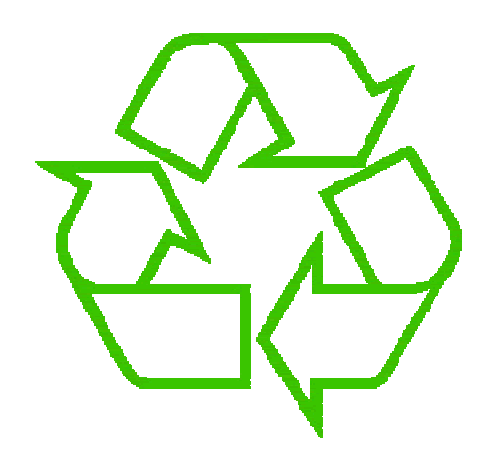

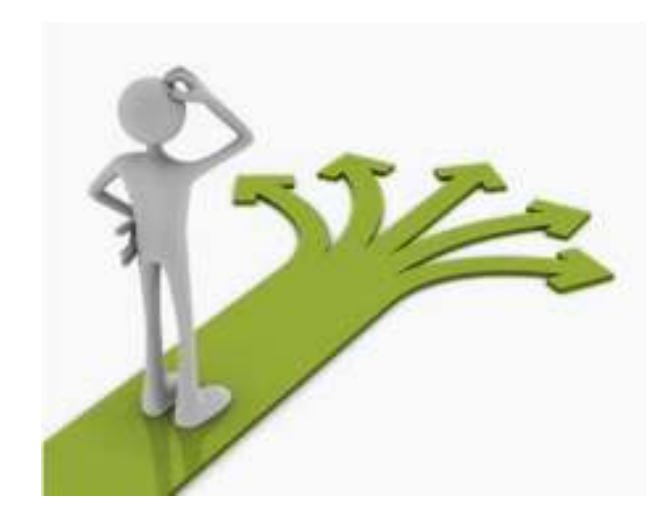

## **Control flow**

Michael ErnstUW CSE 140Winter 2013

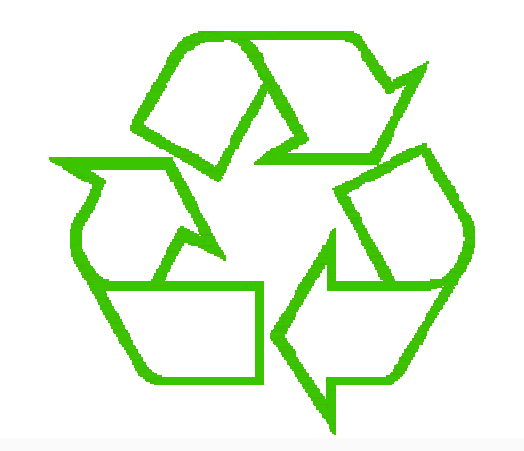

#### Repeating yourself

#### Making decisions

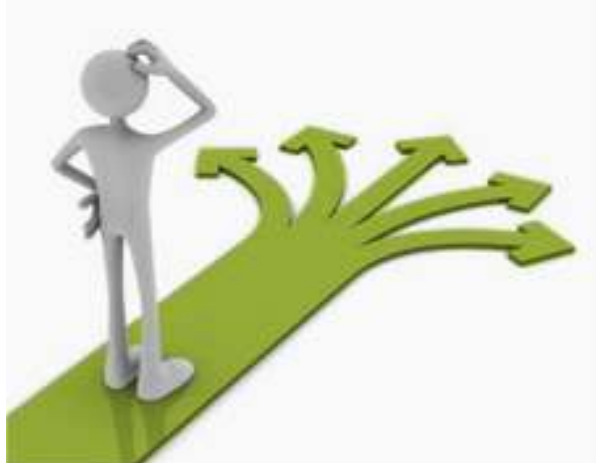

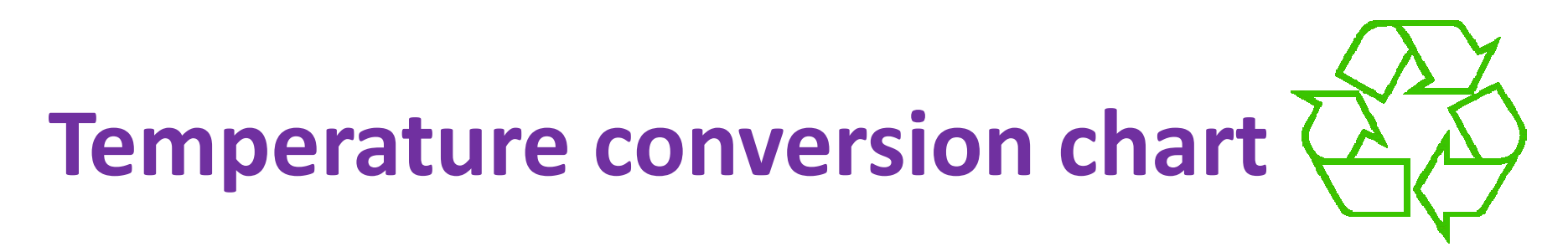

Recall exercise from previous lecture

```
fahr = 30cent = (f-32)/9.0*5print fahr, centfahr = 40cent = (f-32)/9.0*5print fahr, centfahr = 50cent = (f-32)/9.0*5print fahr, centfahr = 60cent = (f-32)/9.0*5print fahr, centfahr = 70cent = (f-32)/9.0*5print fahr, cent
print "All done"
```
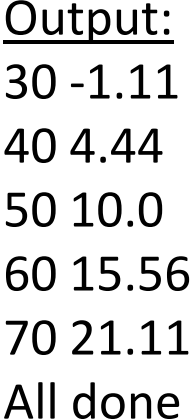

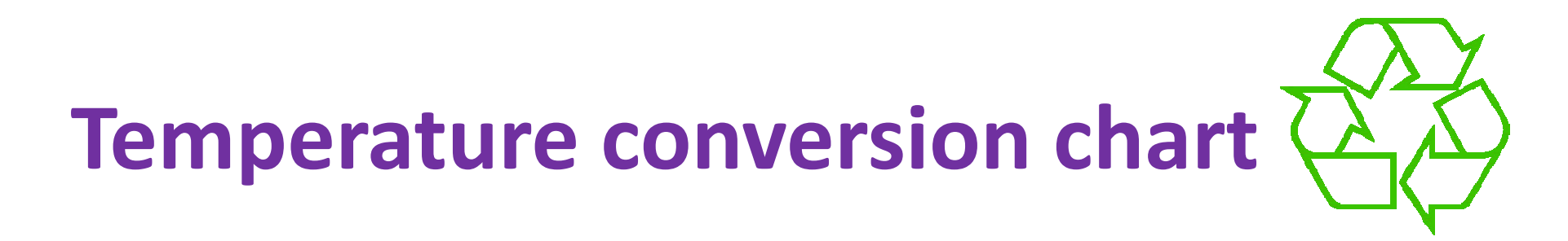

#### A better way to repeat yourself:

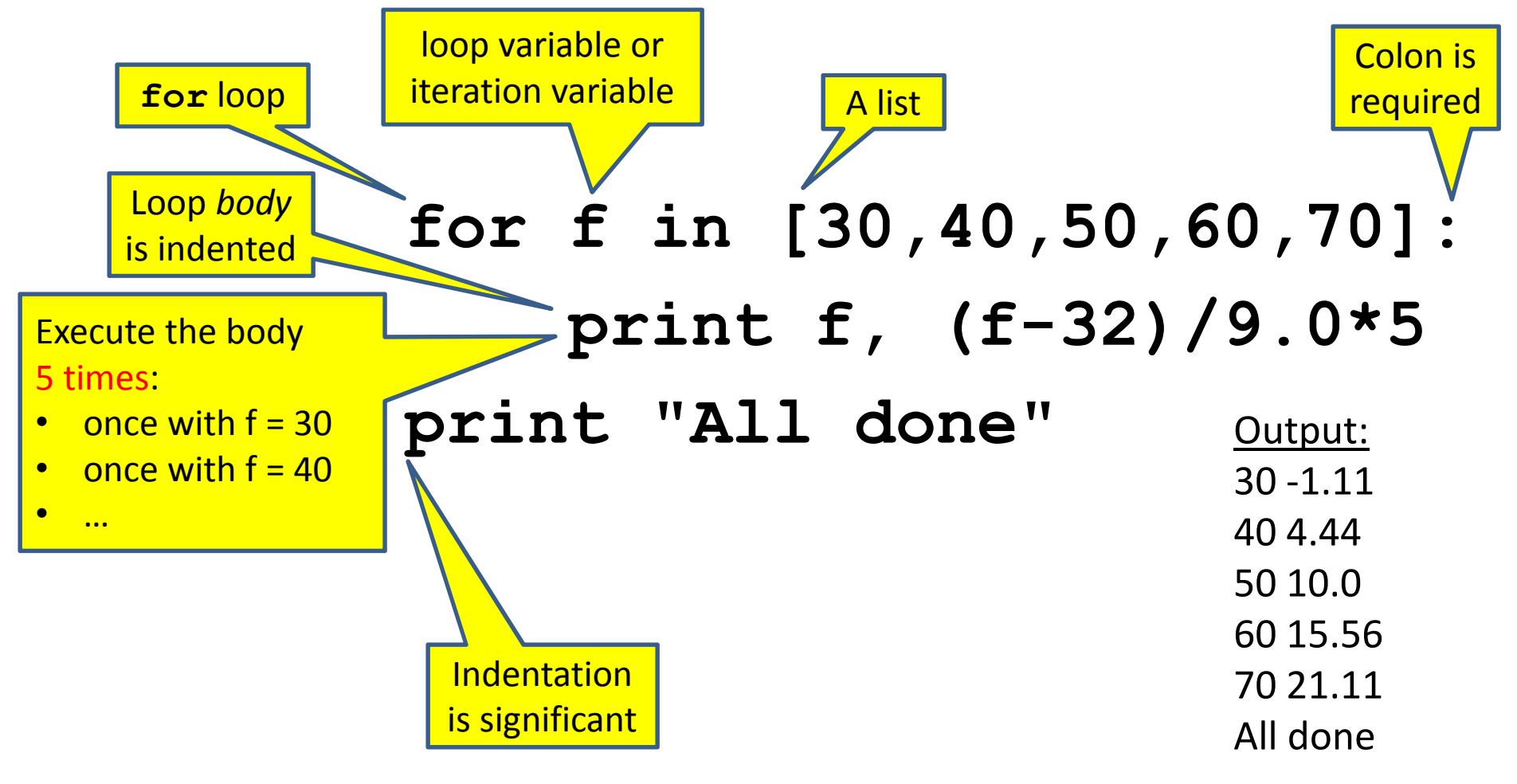

## **How a loop is executed:Transformation approach**

Idea: convert a **for** loop into something we know how to execute

- 1. Evaluate the sequence expression<br>2. Write an assignment to the loop
- Write an assignment to the loop variable, for each sequence element
- 3. Write a copy of the loop after each assignment
- 4. Execute the resulting statements

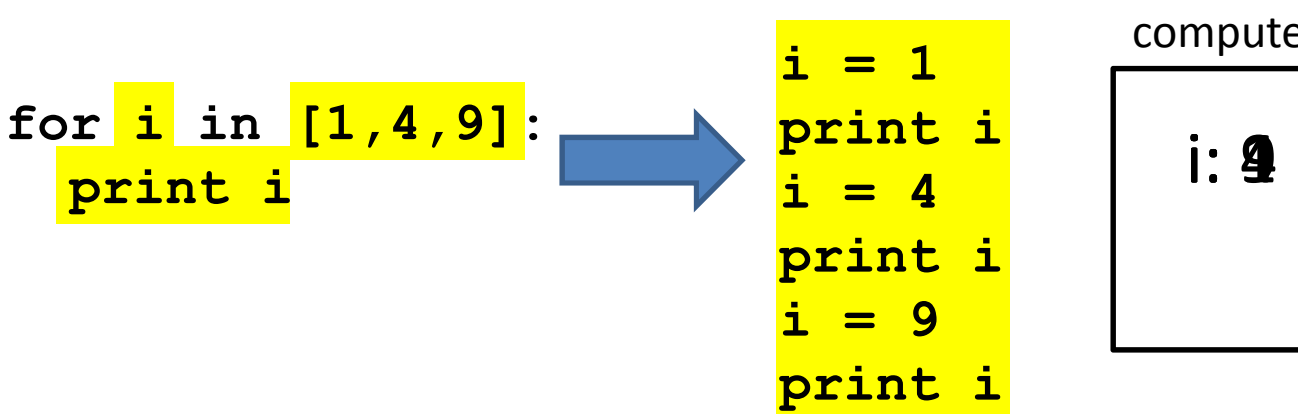

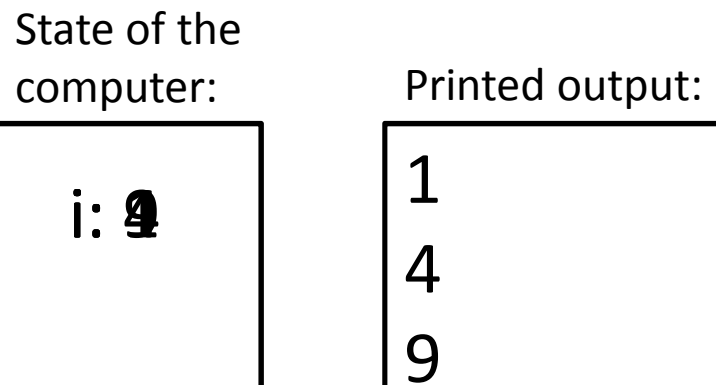

# **How a loop is executed:Direct approach**

- **1.** Evaluate the sequence expression
- 2. While there are sequence elements left:
	- a) Assign the loop variable to the next remaining sequence element
	- b) Execute the loop body

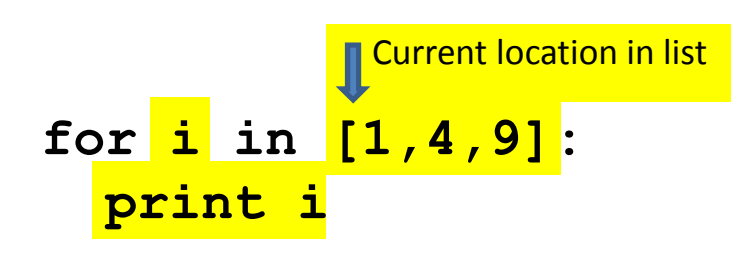

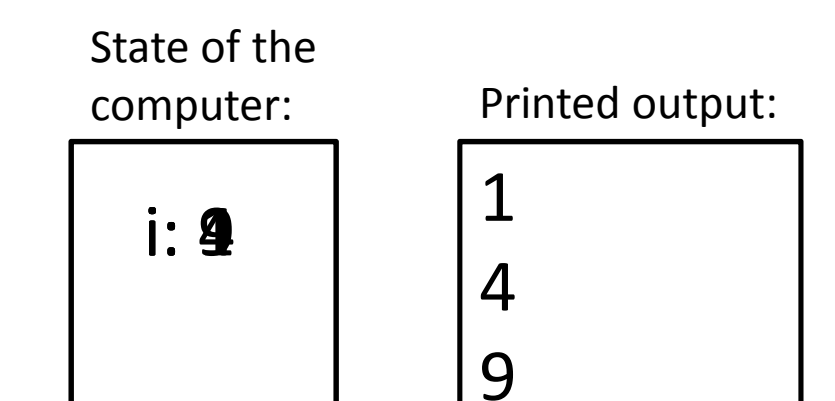

#### **The body can be multiple statements**

Execute whole body, then execute whole body again, etc.

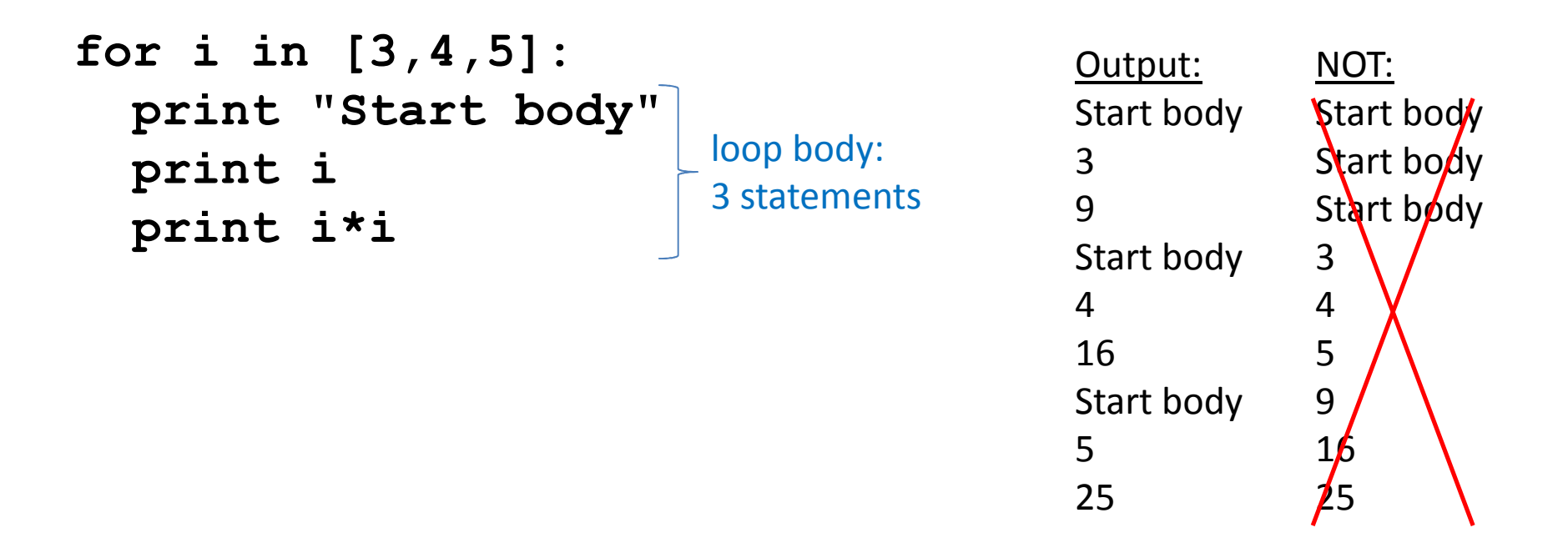

Convention: often use i or j as loop variable This is an exception to the rule thatvariable names should be descriptive

## **Indentation is significant**

- Every statement in the body must have exactly the same indentation
- $\bullet$ That's how Python knows where the body ends

```
for i in [3,4,5]:
    print "Start body"print iError!
print i*i
```
 $\bullet$  Compare the results of these loops: **for f in [30,40,50,60,70]: print f, (f-32)/9.0\*5print "All done"**

```
for f in [30,40,50,60,70]:
print f, (f-32)/9.0*5print "All done"
```
#### **The body can be multiple statements**

How many statements does this loop contain?

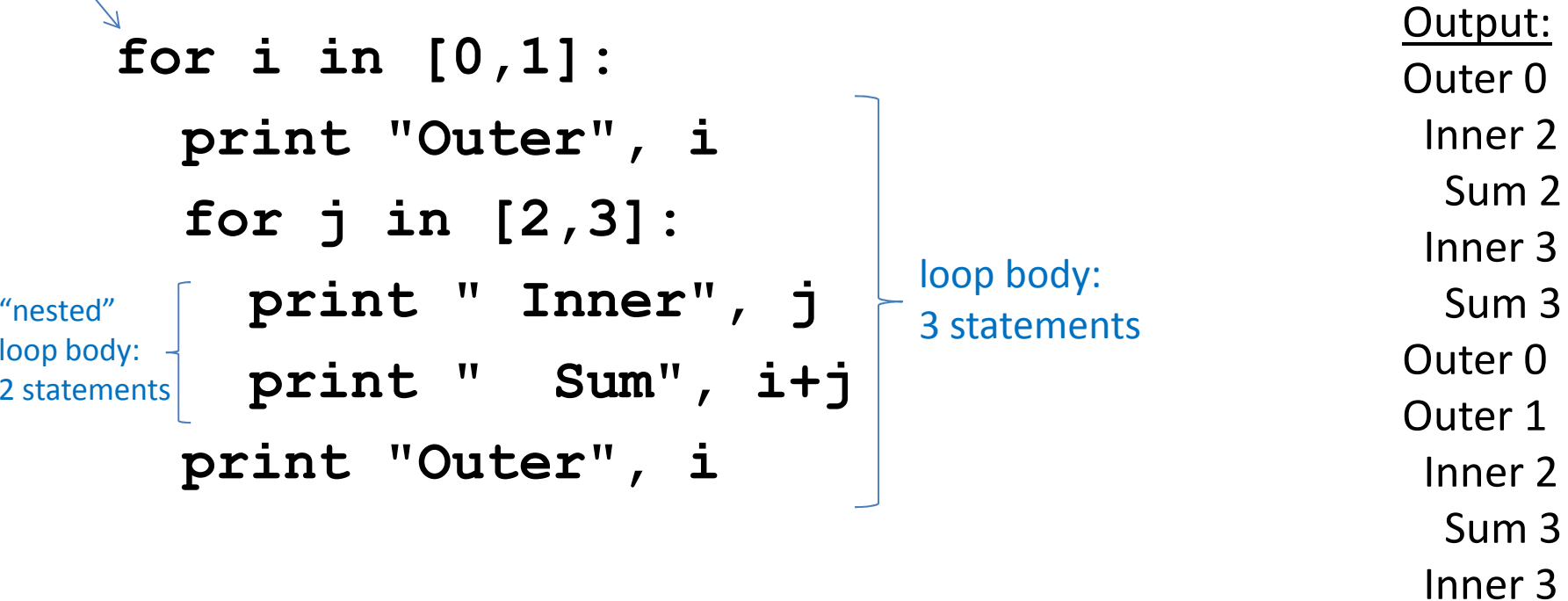

What is the output?

 Sum 4Outer 1

## **Understand loops through the transformation approach**

#### Key idea:

- 1. Assign each sequence element to the loop variable
- 2. Duplicate the body

```
for i in [0,1]:
i = 0
 print "Outer", iprint "Outer", iprint "Outer", i
for j in [2,3]:
for j in [2,3]:j = 2
print " Inner", j
print " Inner", j
print " Inner", ji = 1print "Outer", i
print " Inner", j
for j in [2,3]:i = 1

print " Inner", jprint "Outer", i\mathbf{i} = 0j = 3for j in [2,3]:
print " Inner", j
```
### **Fix this loop**

*# Goal: print 1, 2, 3, …, 48, 49, 50***for tens\_digit in [0, 1, 2, 3, 4]: for ones\_digit in [1, 2, 3, 4, 5, 6, 7, 8, 9]: print tens\_digit \* 10 + ones\_digit**

What does it actually print?

How can we change it to correct its output?

Moral: Watch out for *edge conditions* (beginning or end of loop)

# **Test your understanding of loops**

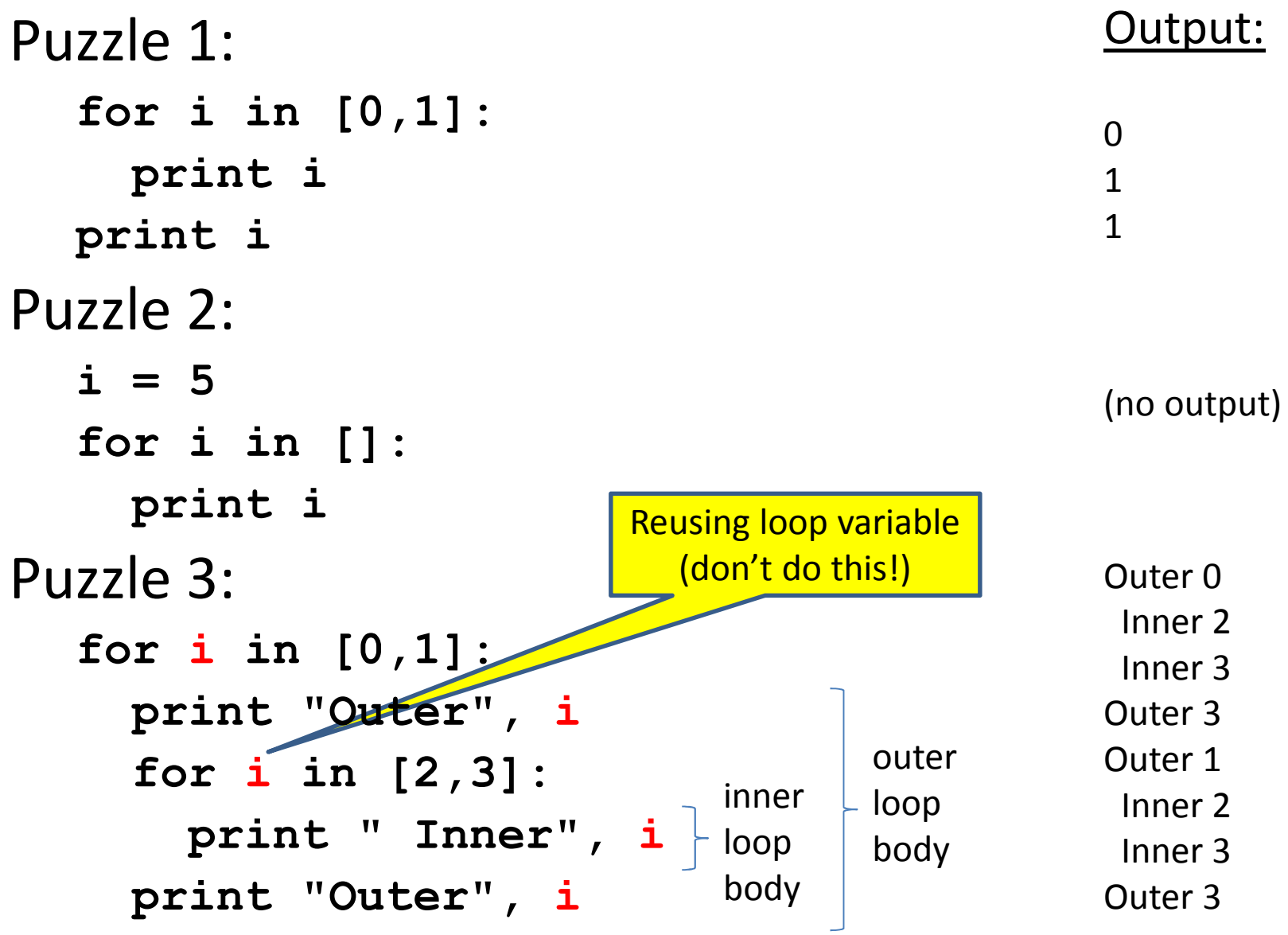

### **The range function**

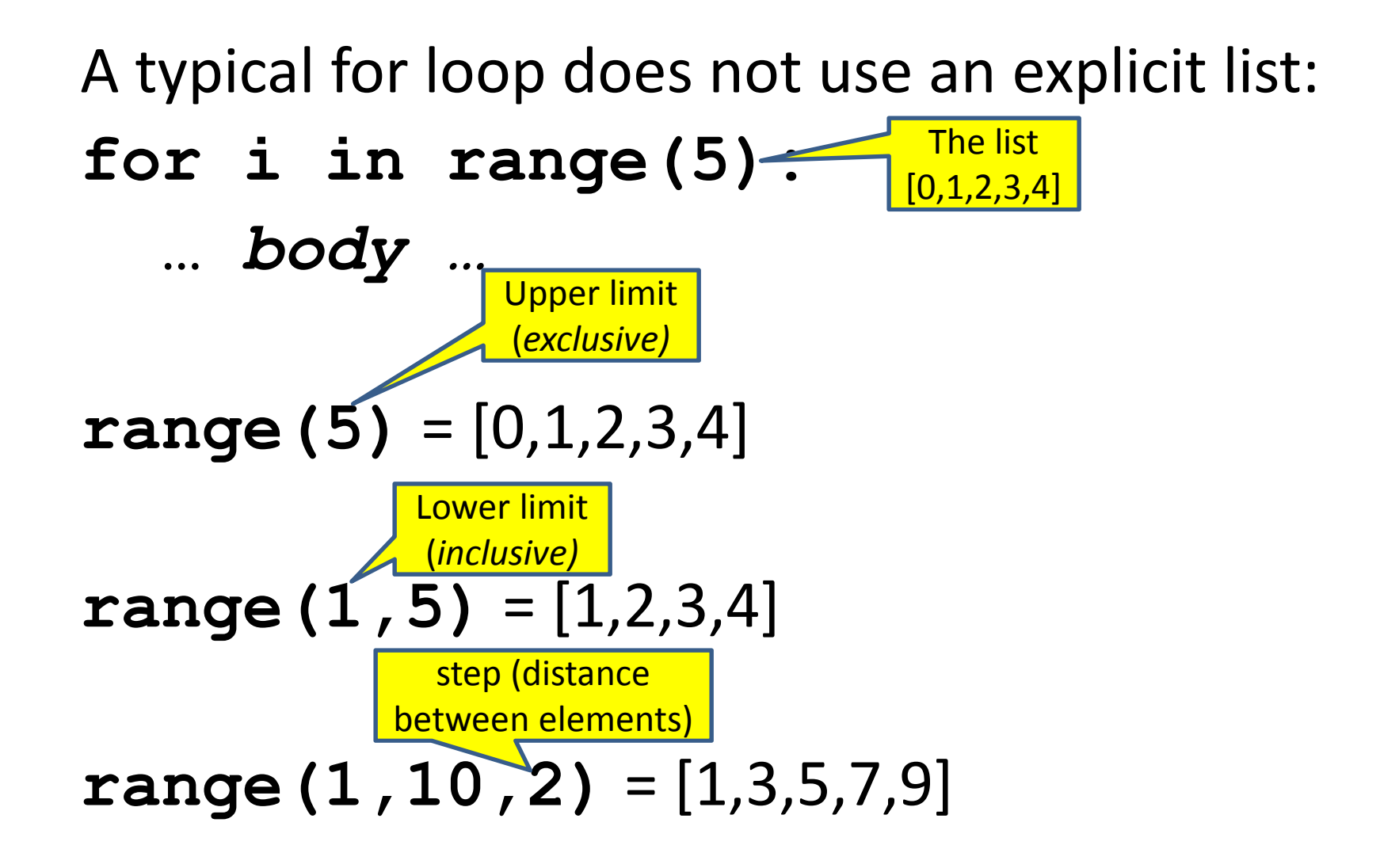

## **Decomposing a list computation**

• To compute a value for a list:

 $-$  Compute a partial result for all but the last element

 $-$  Combine the partial result with the last element

Example: sum of a list:

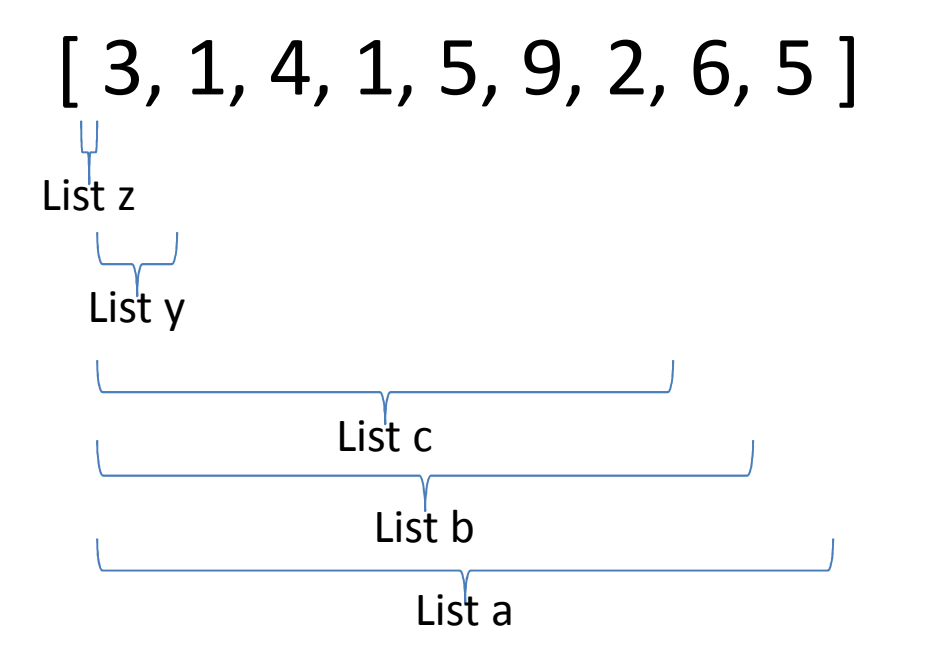

sum(List a) = sum(List a)  $+5$  sum(List b) = sum(List c) + 6…

 sum(List y) = sum(List z) + 3sum(empty list) = 0

## **How to process a list:One element at a time**

- A common pattern when processing a list: **result =** *initial\_value***for element in** *list***: result =** *updated result… use result***# Sum of a list** $result = 0$  **for element in mylist:result = result + element**
- *initial\_value* is a correct result for an empty list
- As each element is processed, **result** is a correct result for a prefix of the list
- When all elements have been processed, **result** is a correct result for the whole list

## **Examples of list processing**

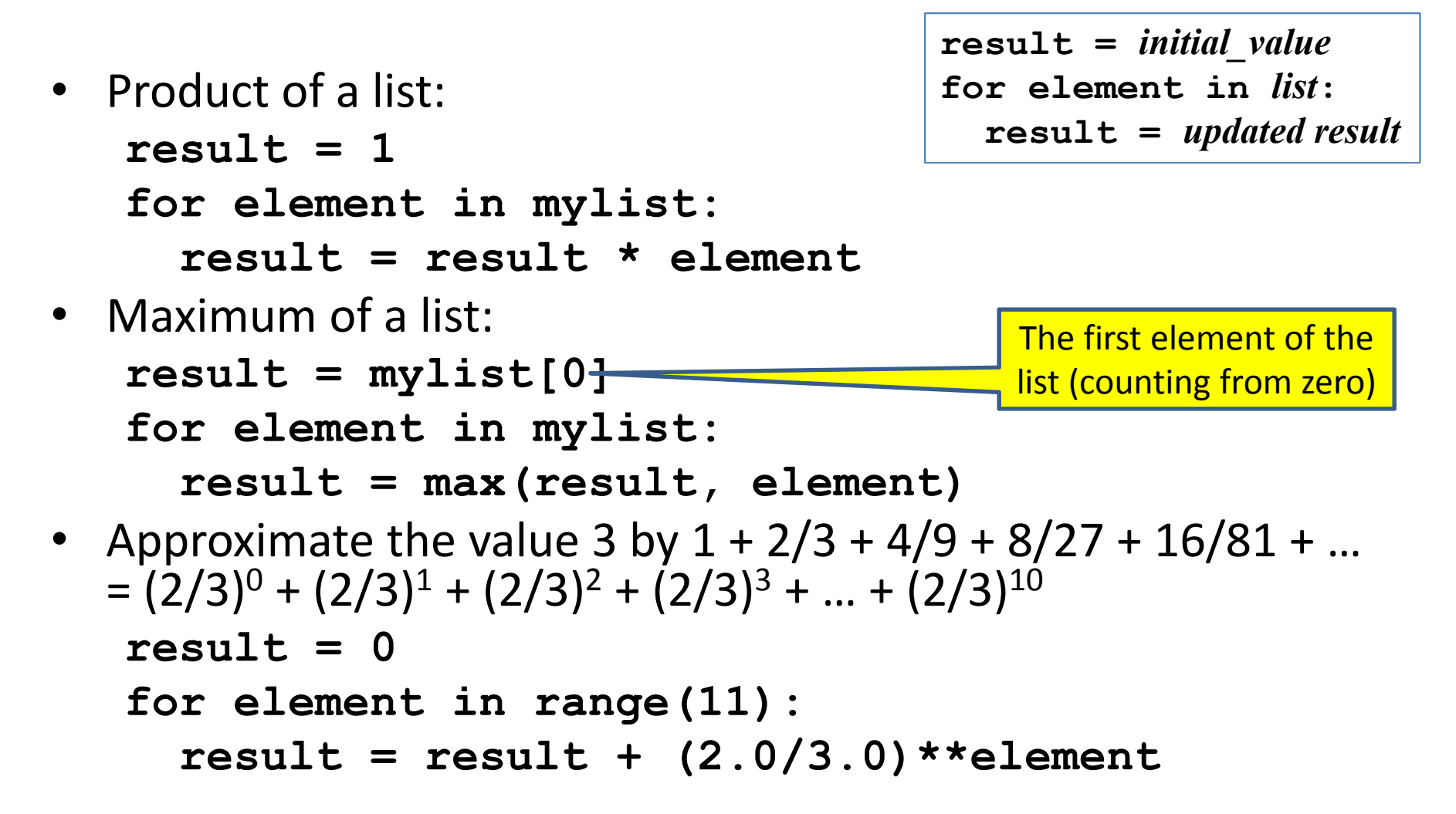

# **Making decisions**

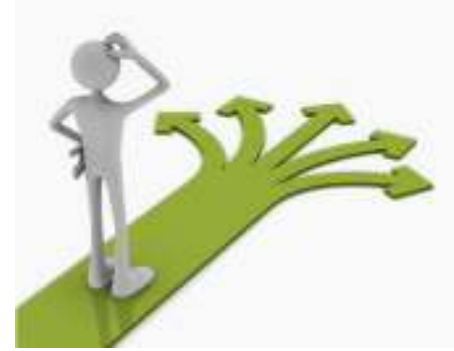

• How do we compute absolute value?

 $abs(5) = 5$  $abs(0) = 0$  $abs(-22) = 22$ 

## **Absolute value solution**

If the value is negative, negate it.Otherwise, use the original value.

```
val = -10if val \lt 0:
    result = - val
else:
result = valprint result
```

$$
\begin{array}{|l} \n\text{val} = -10 \\ \n\text{if val} < 0 \\ \n\text{print} - \text{val} \\ \n\text{else:} \\ \n\text{print val} \n\end{array}
$$

### **The if body can be any statements**

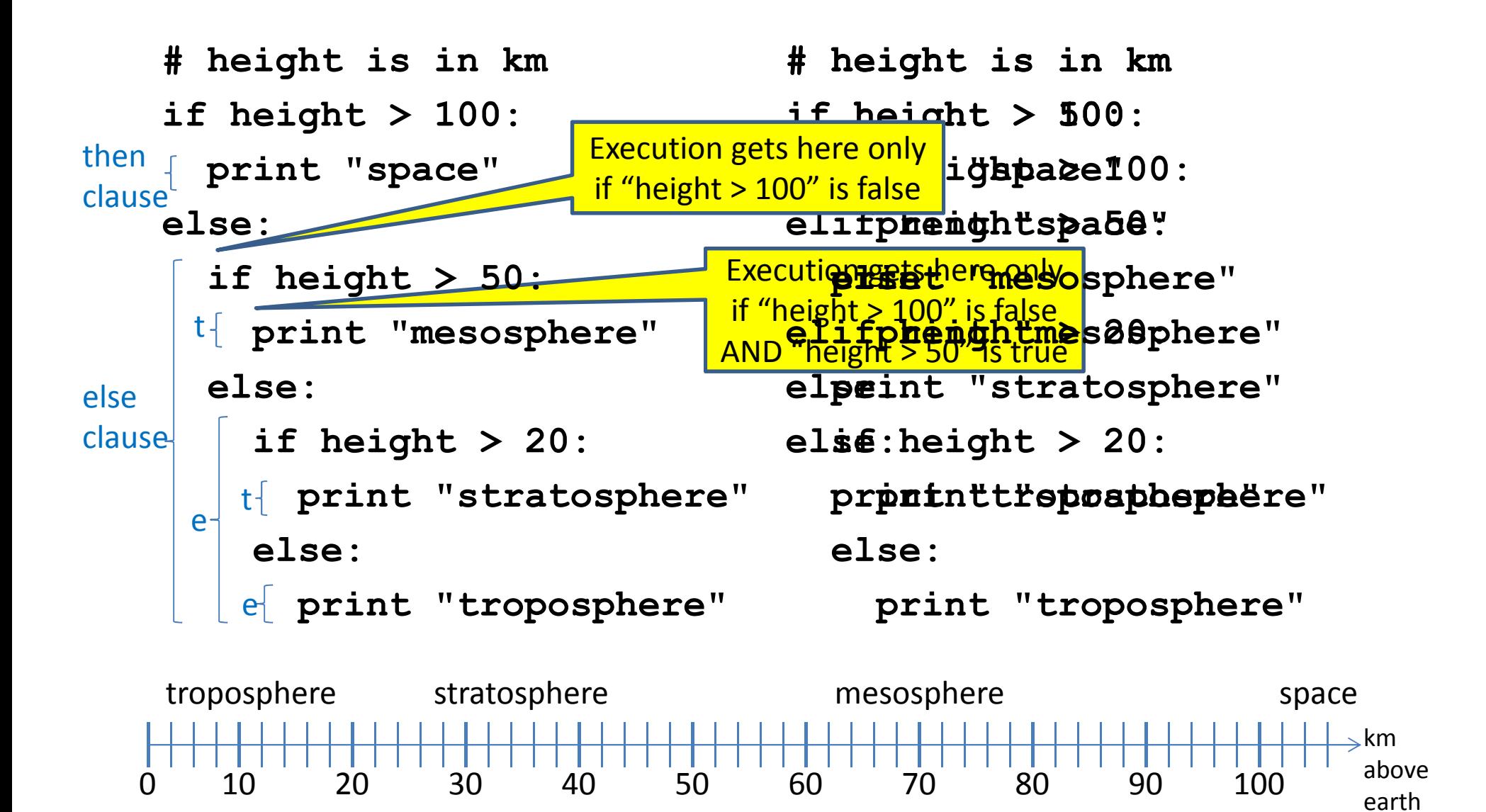

### **The then clause** *or* **the else clauseis executed**

**if is\_prime(x):y = x / 0else**

$$
y = x \star x
$$